# ОСНОВНІ СУТНОСТІ РОЗПОДІЛЕНОЇ СИСТЕМИ МОДЕЛЮВАННЯ ДОРОЖНЬОГО РУХУ ТА ЇХ ФОРМАЛЬНІ МОДЕЛІ

Запропонована загальна архітектура розподіленої системи моделювання дорожнього руху, визначені основні сутності системи. Показано, як транспортна мережа представляється в системі моделювання. Наведена UML-діаграма класів системи, яка показує зв'язок між сутностями системи.

Ключові слова**:** розподілена система моделювання дорожнього руху, транспортна мережа.

Предложена общая архитектура распределенной системы моделирования дорожного движения, определены основные сущности системы. Показано как транспортная сеть представляется в системе моделирования. Приведена UMLдиаграмма классов системы, которая отображает связь между сущностями системы.

Ключевые слова**:** распределенная система моделирования дорожного движения, транспортная сеть.

The general architecture of distributed traffic simulation system is proposed in the article. The main entities of the system are determined. The way of traffic network representation in the simulation system is shown. The UML-diagram of system classes, demonstrating the connection between the entities of the system, is also proposed in the article.

**Key words:** distributed traffic simulation system, Traffic network.

## ВСТУП

У зв'язку із розвитком економіки, бізнес-структур і ростом міст збільшується кількість транспортних засобів, що призводить до значних затримок під час руху транспорту та як наслідок – до багатомільйонних фінансових збитків. Таким чином, транспортні проблеми сьогодні є вельми актуальними. Вони тісно пов'язані з проектуванням транспортних розв'язок у великих містах, з інфраструктурою міст і з організацією дорожнього руху. Необхідність вирішення транспортних проблем є очевидною. Імітаційне моделювання дозволяє моделювати транспортні потоки, нештатні ситуації та зміни топології транспортної мережі. Це дає можливість аналізувати ризики виникнення заторів, вплив нештатних ситуацій на стан дорожнього руху та прогнозувати вплив змін топології транспортної мережі на дорожню ситуацію у місті.

Авторами в роботі [1] були проаналізовані системи імітаційного моделювання транспортного руху, і була доведена необхідність розробки системи моделювання дорожнього руху як розподіленої системи, оскільки така система моделювання дозволить моделювати транспортні мережі великих міст з великою кількістю автомобілів, а також скоротити фінансові витрати на забезпечення роботи системи.

#### **1.** ПОСТАНОВКА ПРОБЛЕМИ

Необхідно реалізувати розподілену систему імітаційного моделювання дорожнього руху. Для цього необхідно визначити: загальну архітектуру системи, основні сутності системи, зв'язок між сутностями системи.

#### **2.** ЗАГАЛЬНА АРХІТЕКТУРА СИСТЕМИ

Система моделювання дорожнього руху, запропонована авторами, містить такі складові частини [2]: базу даних топології транспортної мережі (БД ТТМ), базу даних поточного стану моделі (БД ПСМ), систему розподіленого імітаційного моделювання (СРІМ), редактор топології транспортної мережі (Р), систему графічного відображення (Г). База даних топології транспортної мережі містить схеми транспортних мереж і елементи транспортних мереж (знаки дорожнього руху, світлофори та ін.). БД ТТМ також містить інформацію про типи транспортних засобів (легковий автомобіль, вантажівка, автобус, пожежна машина та ін.) і про типи поведінки водіїв (обережний водій, водій, що поспішає, водій-учень та ін.). База даних поточного стану моделі містить всі дані моделювання за кожний крок моделювання. Редактор топології транспортної мережі дозволяє створювати або редагувати транспортні мережі. Для цього використовуються дані з бази даних топології транспортної мережі.

Система графічного відображення послідовно відображає кроки моделювання транспортної мережі за даними з бази даних поточного стану моделі. Система також відображає стан всіх статичних і динамічних об'єктів мережі. Система розподіленого імітаційного моделювання виконує дискретне моделювання транспортного руху. Після кожного кроку моделювання дані, отримані за один крок, записуються в БД ПСМ. СРІМ складається з однакових модулів імітаційного моделювання (М), які функціонують на різних вузлах обчислювальної системи і здійснюють синхронізацію між собою.

Загальна архітектура системи моделювання дорожнього руху представлена на рис. 1.

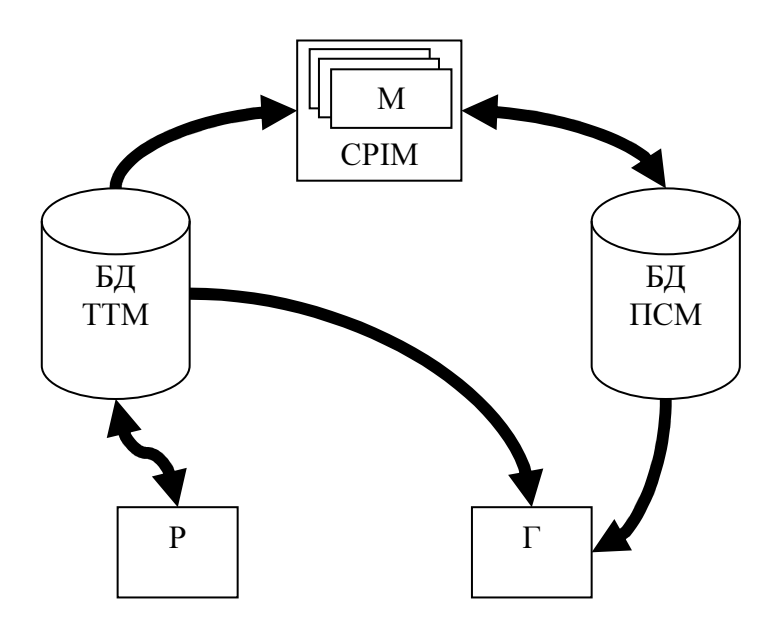

Рис**. 1.** Загальна архітектура системи моделювання дорожнього руху

Згідно класифікації схем функціонування паралельних обчислень, запропонованої Флінном [3], розподілена система моделювання дорожнього руху побудована за схемою SPMD. Схема SPMD дозволяє декільком комп'ютерам виконувати одну і ту саму інструкцію або програму, за умови, що кожний комп'ютер отримує доступ до різних даних. Перед початком моделювання транспортна мережа автоматично розбивається на *N* ділянок, де *N* – кількість вузлів обчислювальної системи. Вузли обчислювальної системи виконують одну і ту саму програму моделювання (М) руху транспортних засобів на різних ділянках транспортної мережі, постійно синхронізуючись.

#### **3.** ОСНОВНІ СУТНОСТІ СИСТЕМИ ТА ЇХ ФОРМАЛЬНІ МОДЕЛІ

Основними сутностями системи є: секція, перетин, перехрестя, транспортна мережа, автомобіль, водій, транспортний засіб, правило, світлофор, шлях.

Секція – це ділянка дороги з однією полосою руху та однорідними умовами руху (обмеження швидкості, покриття дороги та ін.). Секція має ширину, достатню для розміщення одного будь-якого автомобіля.

Секція задається структурою:

$$
SCN = \langle I, T, S, C_{B}, C_{E}, C_{M}, L, W, CRRDL, SR, V \rangle,
$$

де *I* – ідентифікатор секції, *T* – тип секції (секція-джерело, тобто секція, на якій можуть з'являтися транспортні засоби, секція-призначення, звичайна секція), *S* – ознака того, що секція  $\epsilon$  прямою,  $C_B$  – координати початку секції,  $C_E$  – координати кінця секції,  $C_M$  – координати середини секції (використовуються при моделюванні руху на непрямих секціях), *L* – довжина секції, *W* – ширина секції, *SR* – інформація про правила дорожнього руху, що діють на ділянці дороги, представленої секцією, *V* – список транспортних засобів, що в даний момент знаходяться на секції, *CRRDL* – список перетинів, сформованих даною секцією.

Перетин представляє собою область перетину двох секцій і задається структурою:

# $CRRD = \langle ISCN_1, ISCN_2, I_{1B}, I_{2B}, I_{1E}, I_{2E}, T_1, T_2, F \rangle,$

де *ISCN1* – ідентифікатор першої секції, *ISCN2* – ідентифікатор другої секції, *I1B* – початок області перетину першої секції (відстань від початку області перетину до кінця першої секції), *I2B* – початок області перетину другої секції, *I1E* – кінець області перетину першої секції (відстань від кінця області перетину до кінця першої секції), *I2E* – кінець області перетину другої секції, *T1* – тип першої секції (головна, другорядна, рівноправна), *T2* – тип другої секції, *F* – ознака того, що область перетину вільна. На рис. 2 представлені приклади перетинів.

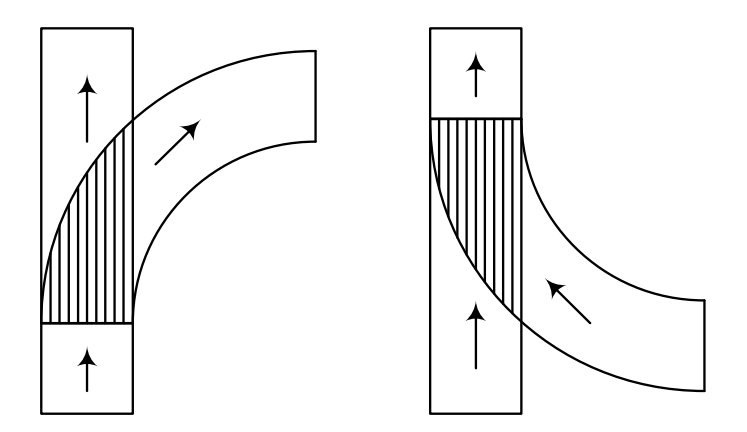

Рис**. 2.** Приклади перетинів

Перехрестя – це сукупність перетинів. У найпростішому випадку, перехрестя може бути сформоване одним перетином.

Приклад. Фрагмент транспортної мережі, представленої на рис. 3, містить чотирнадцять секцій. Перехрестя складається з 11 перетинів, кожен з яких формується двома секціями: (1,2),  $(1,8)$ ,  $(2,8)$ ,  $(3,6)$ ,  $(3,8)$ ,  $(4,6)$ ,  $(4,8)$ ,  $(5,6)$ ,  $(5,7)$ ,  $(6,7)$ ,  $(6,8)$ .

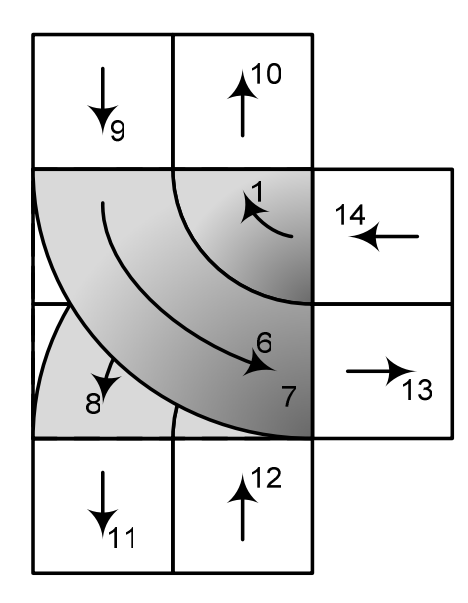

Рис**. 3.** Приклад перехрестя

#### Транспортна мережа задається структурою:

$$
TN = \langle Sc_L, V_L \rangle,
$$

де *Sc<sup>L</sup>* – список пов'язаних між собою секцій, які і формують дану мережу, *V<sup>L</sup>* – список транспортних засобів, які моделюються в системі. Транспортна мережа завантажується з БД ТТМ (див. рис. 1).

Сутність системи «Автомобіль» використовується для представлення фізичних параметрів автомобілів. Автомобіль задається структурою:

$$
CR = \langle L, W, H, M, V_{\text{max}}, A, D, D_{\text{ex}} \rangle,
$$

де *L* – довжина автомобіля, *W* – ширина автомобіля, *H* – висота автомобіля, *M* – маса автомобіля, *Vmax* – максимальна швидкість, яку може розвинути автомобіль, *A* – прискорення автомобіля, *D* – гальмування автомобіля, *Dex* – екстрене гальмування автомобіля.

Сутність системи «Водій» використовується для представлення типів поведінки водіїв (обережний водій, водій, що поспішає, водій-учень та ін.). Сутність «Водій» задається структурою:

$$
DR=\langle L,T,H\rangle\,,
$$

де *L* – ознака того, що водій є учнем, *T* – ймовірність порушення правил дорожнього руху водієм, *H* – параметр, який відображає те, наскільки водій поспішає.

Транспортний засіб характеризується параметрами автомобіля і поведінкою водія. Транспортний засіб задається структурою:

$$
VH = \langle CR, DR, SCN, dSCN_{M}, dSCN_{E}, V_{cur}, PTH, MC, L_{CRRD} \rangle,
$$

де *CR* – інформація про автомобіль, *DR* – інформація про водія, *SCN* – інформація про секцію, на якій знаходиться транспортний засіб в даний момент часу, *dSCNM* – відстань до середини поточної секції, *dSCNE* – відстань до кінця поточної секції, *Vcur* – поточна швидкість автомобіля, *PTH* – інформація про шлях, за яким прямує транспортний засіб, *MC* – стан руху транспортного засобу (вільне переміщення, зміна ряду на правий, зміна ряду на лівий), *LCRRD* – список перетинів, які займає транспортний засіб.

Уведення авторами параметрів «відстань до кінця поточної секції» та «відстань до середини поточної секції» значно прискорює роботу системи, оскільки це дозволяє не розраховувати координати кожного транспортного засобу в мережі на кожному кроці моделювання. Проте є можливість без додаткових зусиль визначити місце розташування транспортного засобу, коли це потрібно. Місце розташування транспортного засобу визначається як вказівник на секцію (*SCN*), на якій на даному кроці моделювання знаходиться транспортний засіб та зміщення відносно початку (*dSCNE*) та середини цієї секції (*dSCNM*).

Знаки дорожнього руху та світлофори встановлюються на початку секції та визначають правила дорожнього руху на секції.

Світлофор задається структурою:

$$
TL = \langle S, T, s, t \rangle,
$$

де *S* – множина сигналів (станів) світлофору, *T* – множина тривалостей сигналів світлофору, *s* – поточний стан світлофору, *t* – час, що залишився до зміни стану світлофору.

Сутність системи **«»** використовується для представлення обмежень руху транспортного засобу на секції.

Правило задається структурою:

$$
SR = \langle V_{\text{max}}, V_{\text{min}}, R_L \rangle,
$$

де *Vmax* – максимальна швидкість руху, яка дозволена на даній секції, *Vmin* – мінімальна швидкість руху, яка дозволена на даній секції, *RL* – список параметрів, що визначають можливість проведення маневрів.

Сутність системи **«»** використовується для визначення та корегування маршруту транспортного засобу. Шлях транспортного засобу задається структурою:

$$
PTH = \langle DH, O, D \rangle,
$$

де *DH* – параметр, який визначає тип руху транспортного засобу – детермінований або хаотичний, *O* – індекс секції-призначення (використовується лише при детермінованому типі руху), *D* – індекс секції-джерела (використовується лише при детермінованому типі руху). Детермінований тип руху – це рух, при якому транспортний засіб прямує від заданої секції джерела до заданої секції-призначення і послідовно проїжджає задані перехрестя. Хаотичний тип руху – це рух, при якому транспортний засіб з'являється на довільній секції-джерелі, на кожному перетині обирає напрямок подальшого руху і рухається до секції-призначення, що зустрінеться йому першою. Хаотичний тип руху використовується, наприклад, при моделюванні руху транспортних засобів для аналізу пропускної здатності ділянки дороги, при моделюванні ділянок дороги з високою ймовірністю заторів і т. ін., тобто у випадках, коли не мають значення початкова, кінцева і проміжні точки шляху транспортного засобу, отже не має сенсу витрачати ресурси комп'ютерів на пошук шляху транспортного засобу.

#### Приклад

Покажемо, як транспортна мережа представляється в системі моделювання. Для цього розглянемо фрагмент транспортної мережі, наведений на рис. 4. Даний фрагмент транспортної мережі складається з 38 секцій. Згідно з визначенням, секція – це ділянка дороги з однією полосою руху та однорідними умовами руху (обмеження швидкості, покриття дороги та ін.), яка має ширину, достатню для розміщення одного будь-якого автомобіля. Поділ на секції 1-15 обумовлений наявністю пішохідних переходів і знаків обмеження швидкості руху. Секції 1, 2 і 3 є секціями-джерелами, тобто секціями, на яких можуть з'являтися транспортні засоби. Секції 31, 32, 35, 37 і 38 є секціями-призначення. Секції (21, 22), (25, 27), (28, 26), та (34, 30) формують перетини.

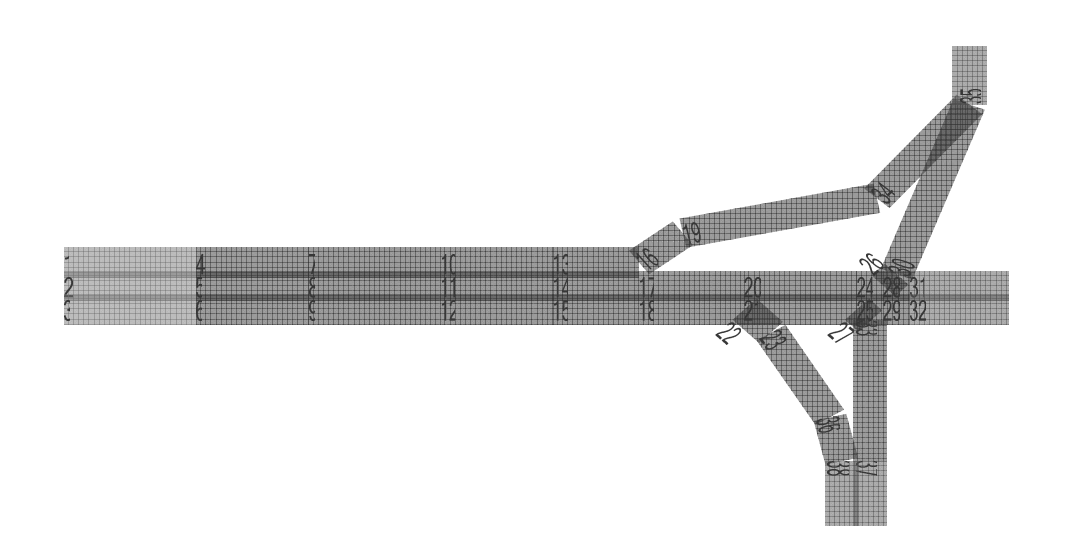

Рис**. 4.** Приклад представлення транспортної мережі

Основні характеристики секцій наведені секцій у табл. 1...3. Використовуються наступні позначення у табл. 1. *ID* – ідентифікатор секції, *BEGIN\_X* – координата *X* початку секції, *BEGIN\_Y* – координата *Y* початку секції, *END\_X* – координата *X* кінця секції, *END\_Y* – координата *Y* кінця секції, *IS\_STREIGHT* – ознака того, що секція є прямою, *MIDDLE\_X* – координата *X* середини секції, *MIDDLE\_Y* – координата *Y* середини секції, *WIDTH* – ширина секції, *LEFT\_SECTION\_ID* – ідентифікатор секції, що знаходиться ліворуч, *RIGHT\_SECTION\_ID* – ідентифікатор секції, що знаходиться праворуч, *TYPE* – тип секції (1 – секція-джерело, 2 – секція-призначення, 3 – звичайна секція).

Таблиця *1* 

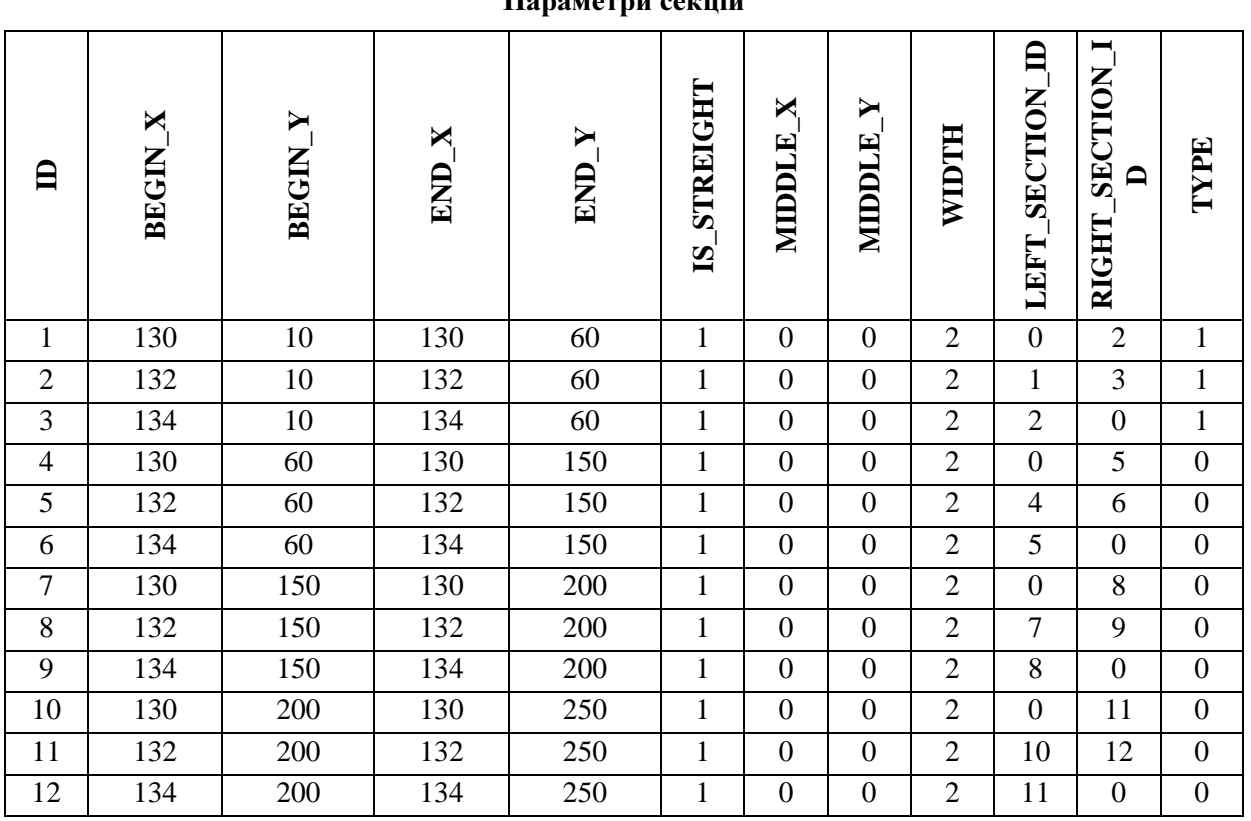

Параметри секцій

#### Закінчення табл*. 1*

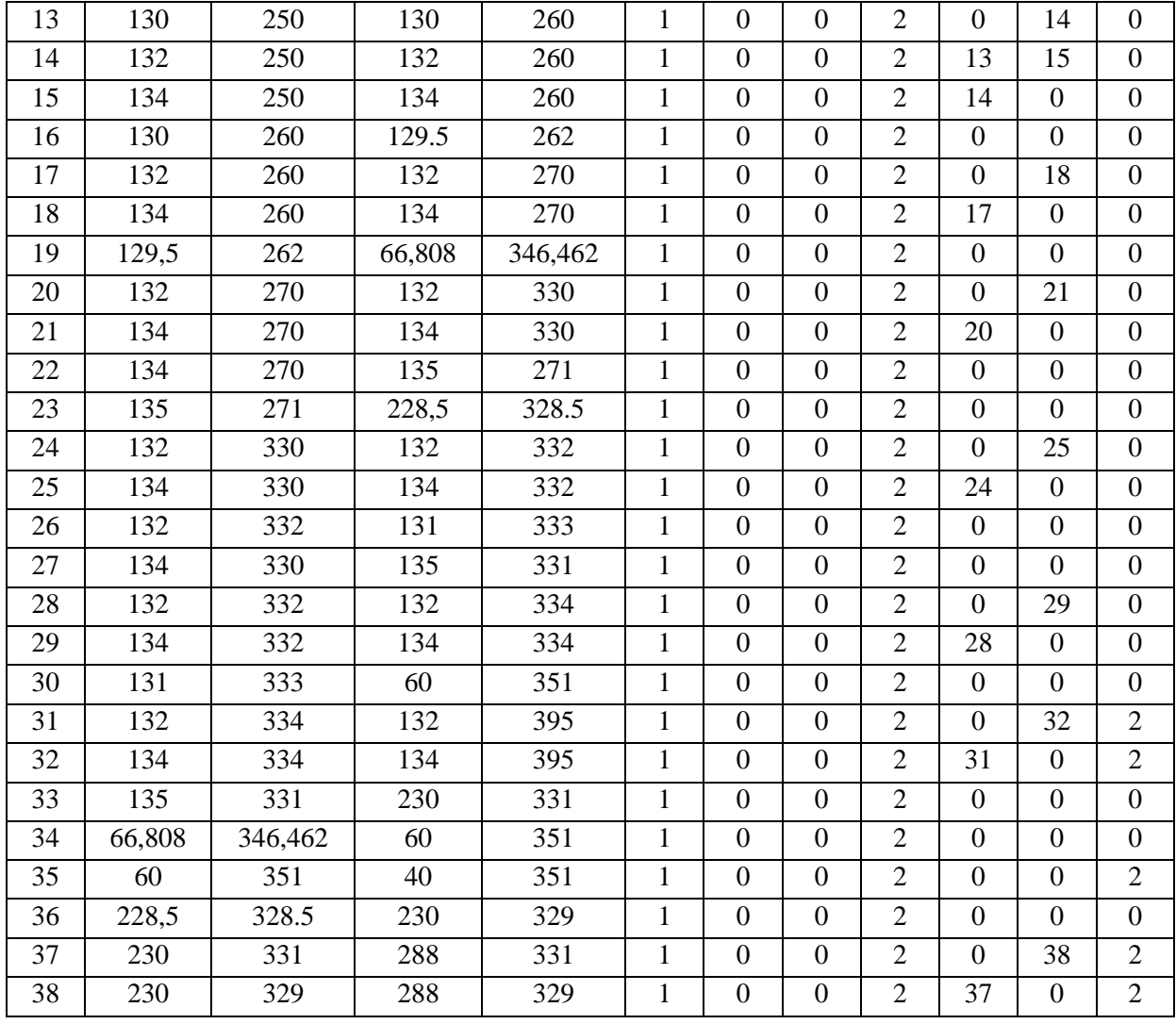

# Таблиця *2*

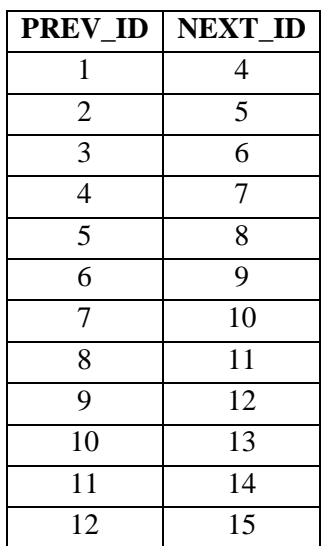

# Зв**'**язок між секціями

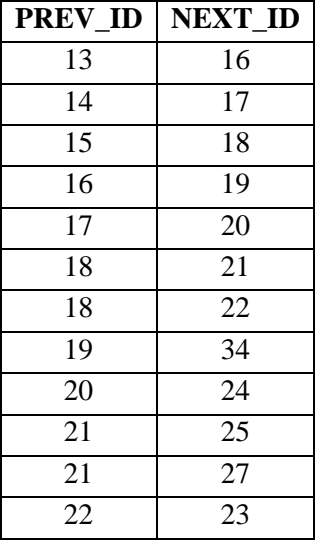

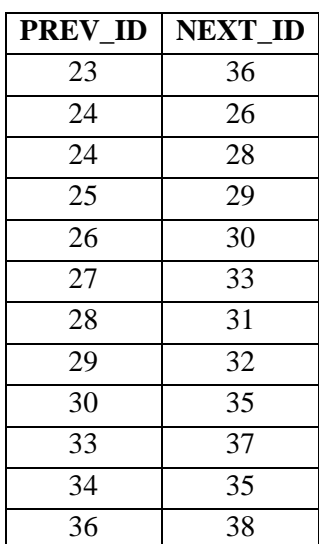

Для кожної секції з першого стовпця, відповідна секція з другого стовпця є секцією, що знаходиться попереду PREV ID, і навпаки, для кожної секції з другого стовпця, відповідна секція з першого стовпця є секцією, що знаходиться позаду NEXT\_ID.

Як видно з табл. 2, секція може мати декілька секцій попереду чи позаду. Такі секції формують перетини.

Перетини

Таблиця *3* 

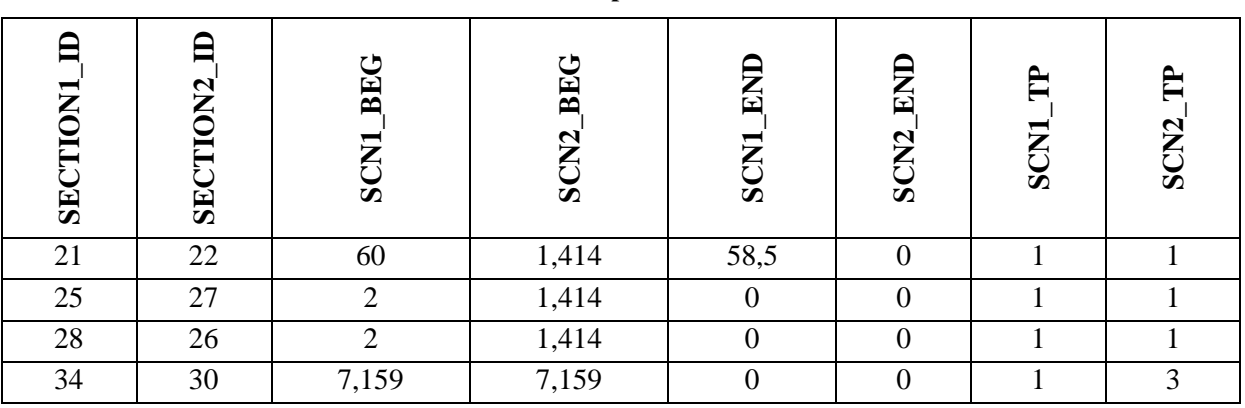

Використовуються наступні позначення у табл. 3: *SECTION1\_ID* – ідентифікатор першої секції перетину, *SECTION2\_ID* – ідентифікатор другої секції перетину, *SCN1\_BEG* – початок області перетину першої секції (відстань від початку області перетину до кінця першої секції), *SCN2\_BEG* – початок області перетину другої секції, *SCN1\_END* – кінець області перетину першої секції (відстань від кінця області перетину до кінця першої секції), *SCN2\_END* – кінець області перетину другої секції, *SCN1\_TP* – тип першої секції (1 – головна, 3 – другорядна), *SCN2\_TP* – тип другої секції.

По даним, аналогічним тим, що наведені у таблицях 1-3, в системі моделювання будується транспортна мережа, на якій моделюється рух транспортних засобів. Ці дані завантажуються з БД ТТМ (див. рис. 1).

Сутності системі імітаційного моделювання, описані у статті, при проектуванні системи відображаються у відповідні класи. UML-діаграма класів системи показана на рис. 5.

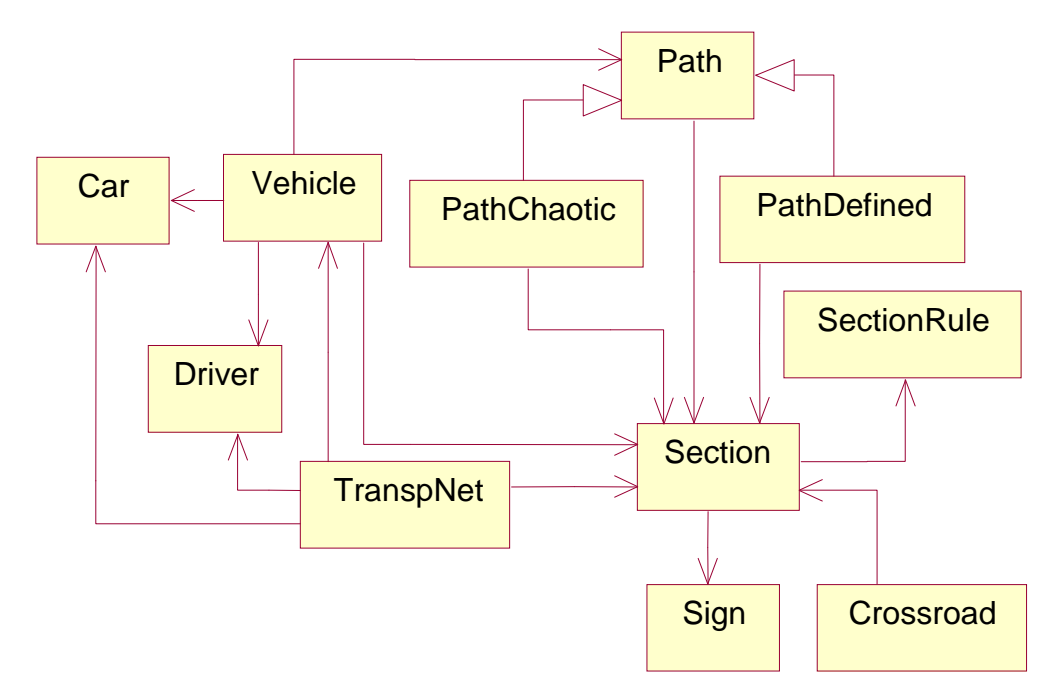

Рис**. 5. UML-**діаграма класів основних сутностей системи

Визначення сутностей системи моделювання з урахуванням їх різноманітних характеристик і визначення взаємозв'язку між цими сутностями дозволяє розробити ефективні алгоритми моделювання переміщення транспортних засобів з елементами штучного інтелекту водія.

#### ВИСНОВКИ

У даній статті наведена загальна архітектура розподіленої системи моделювання дорожнього руху, визначені основні сутності системи. Показано, як транспортна мережа представляється в системі моделювання. Наведена діаграма класів системи.

Як розвиток проблеми, що розглянута в статті, планується розробка алгоритмів моделювання переміщення транспортних засобів.

#### ЛІТЕРАТУРА

- 1. Іванов В.О. Розподілена система імітаційного моделювання дорожнього руху // Вісник НТУУ «КПІ» Інформатика, управління та обчислювальна техніка. – К., 2008. – № 48. – 122 c. – C. 41-45.
- 2. Томашевський В.М., Іванов В.О. Архітектура системи моделювання дорожнього руху // Інтелектуальні системи прийняття рішень та проблеми обчислювального інтелекту (ISDMCI'2008): Матеріали Міжнародної наукової конференції (19-23 травня 2008 р, м. Євпаторія), Том 2, Частина 2, 128 с. – С. 82-84.
- 3. Flynn M.J. Very high-speed computers. Из сборников объединения IEEE, 54, 1901-1909 (декабрь 1966).

© Іванов В.О., 2010 Стаття надійшла до редколегії *29.03.10* р*.*